## L10. Using Arrays to Plot Continuous Functions

Linspace Array Operations

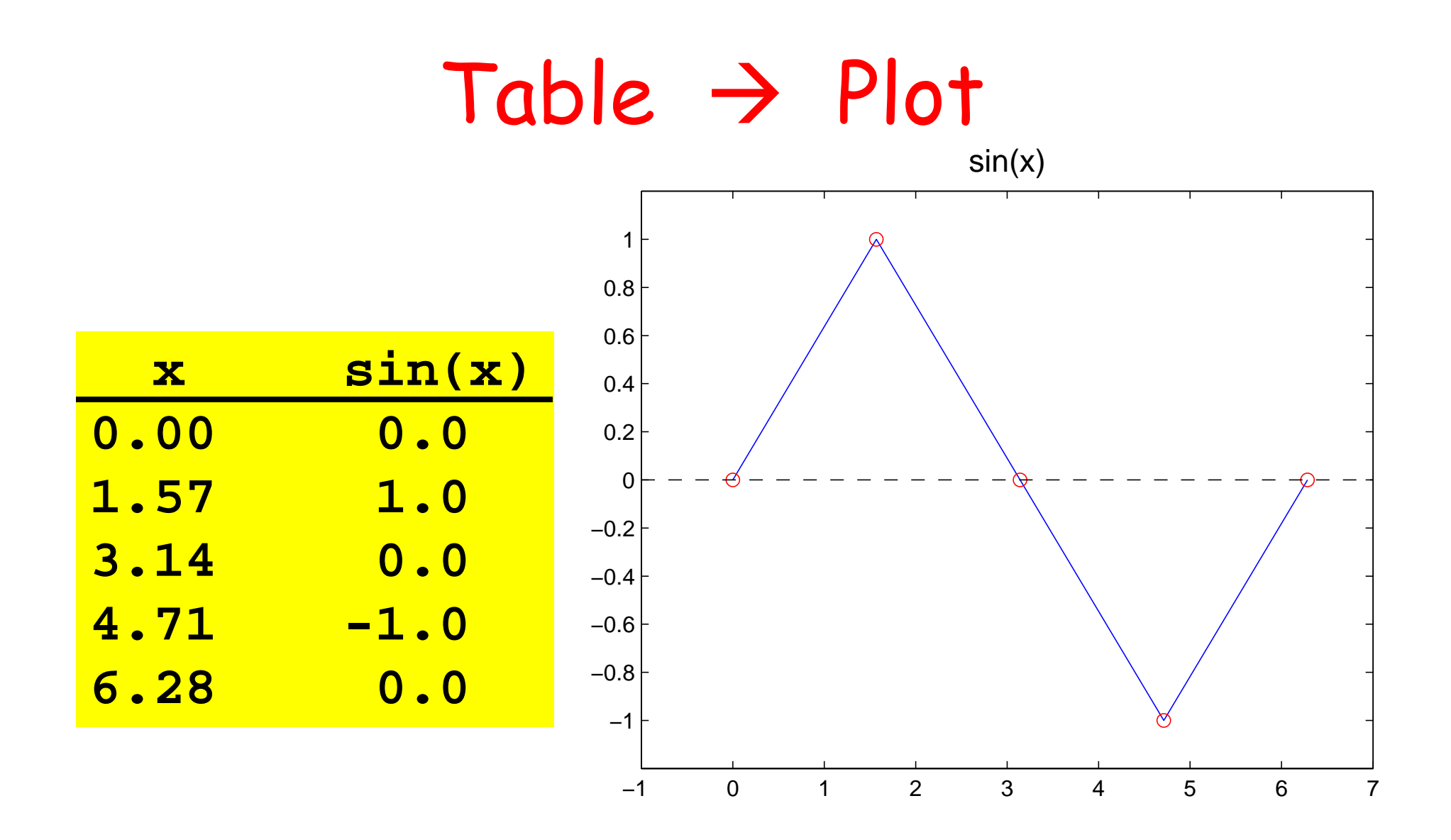

Plot based on 5 points

## $Table$   $\rightarrow$  Plot

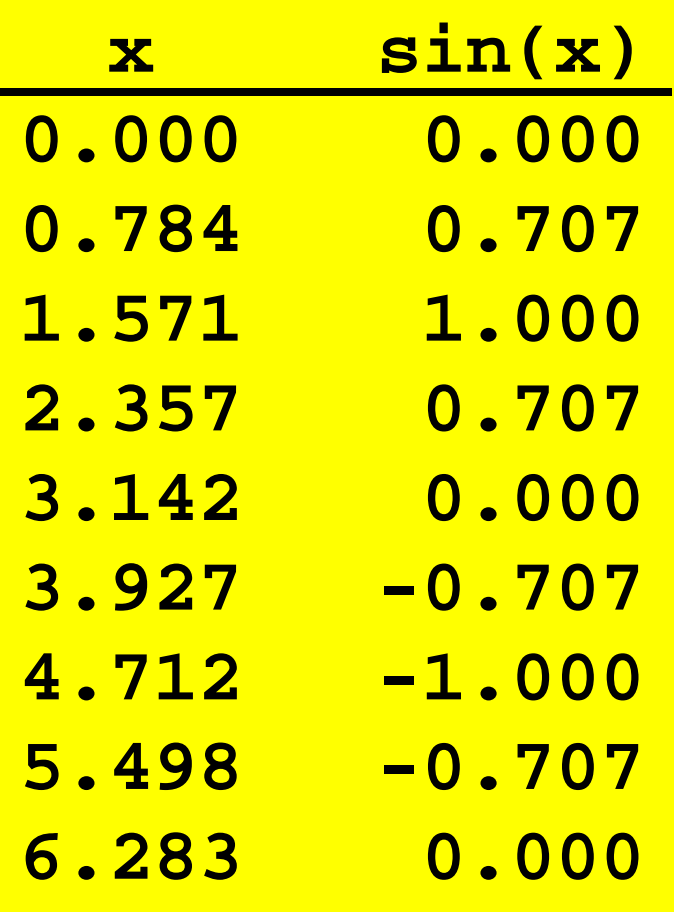

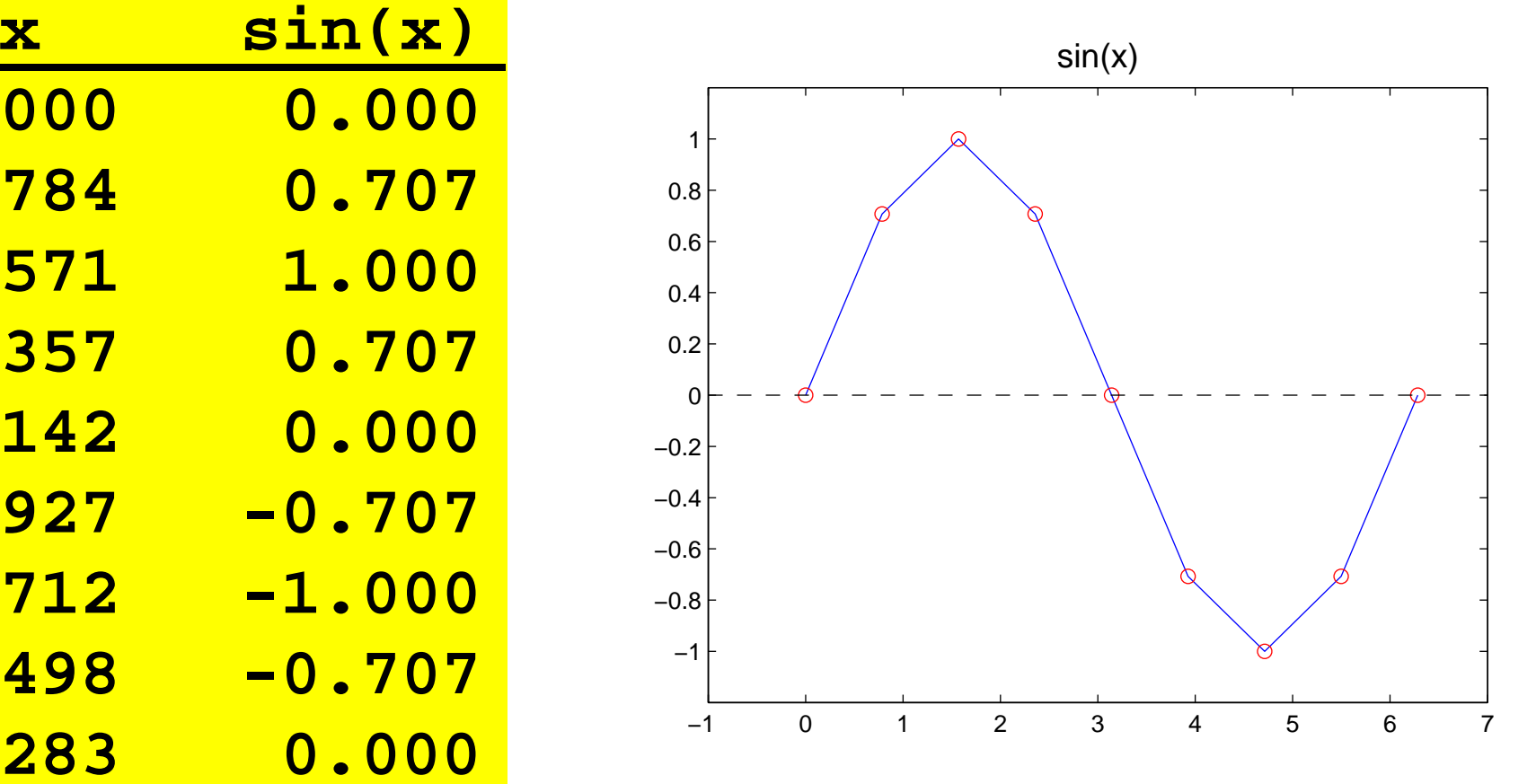

#### Plot based on 9 points

## Table  $\rightarrow$  Plot

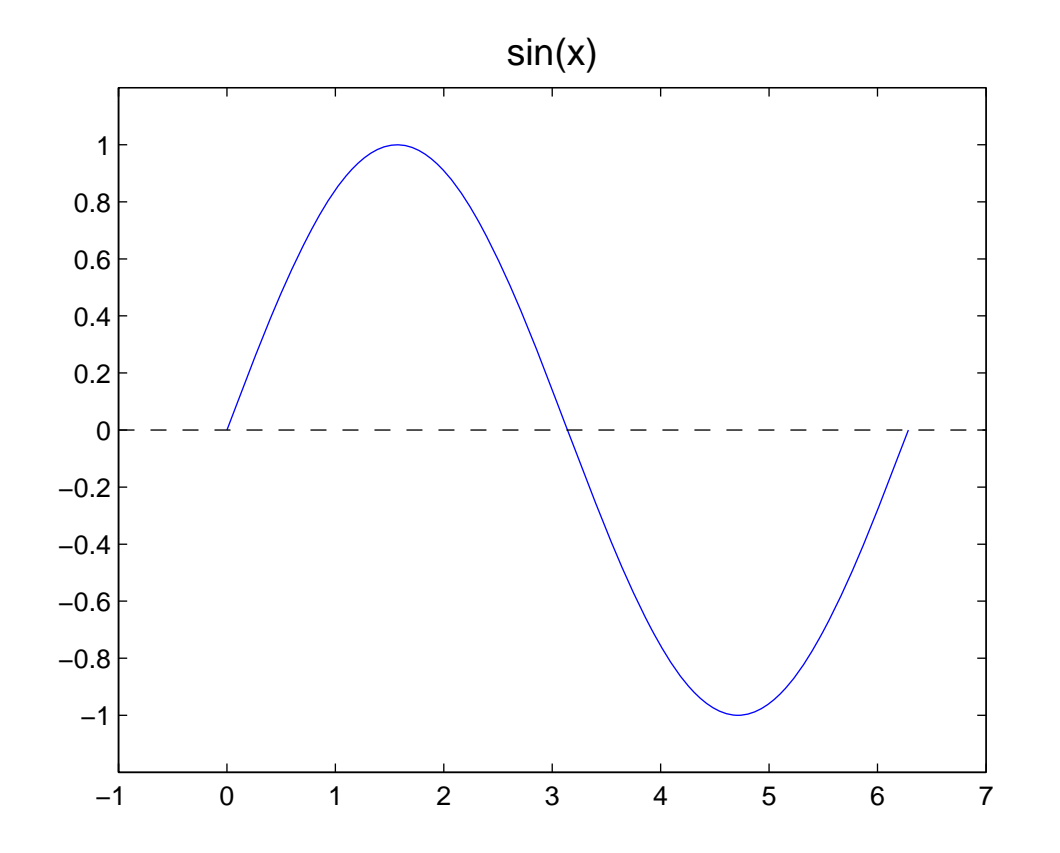

Plot based on 200 points—looks smooth

### Generating Tables and Plots

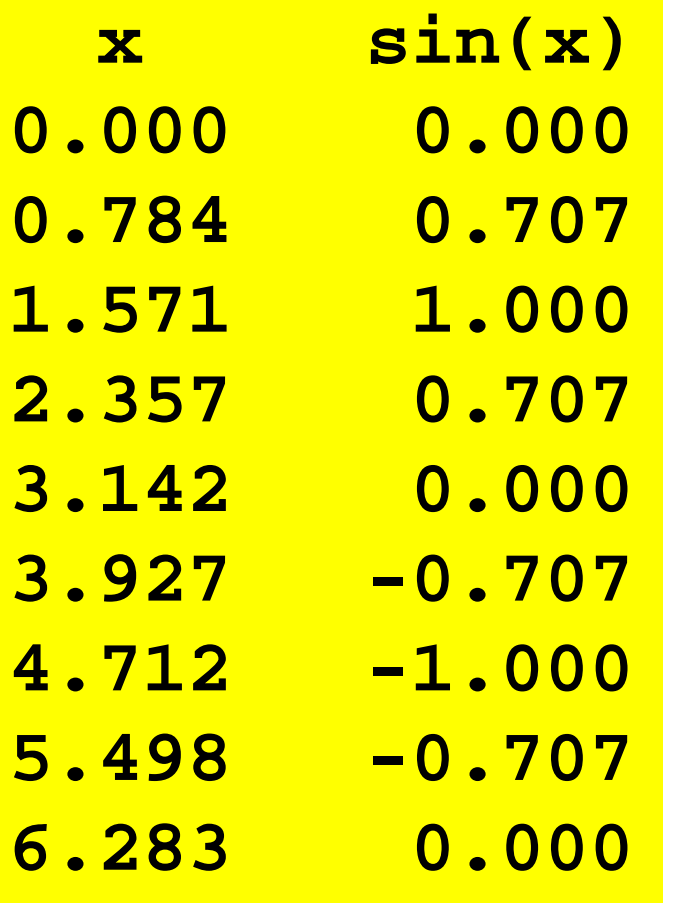

**x = linspace(0,2\*pi,9); y = sin(x); plot(x,y)**

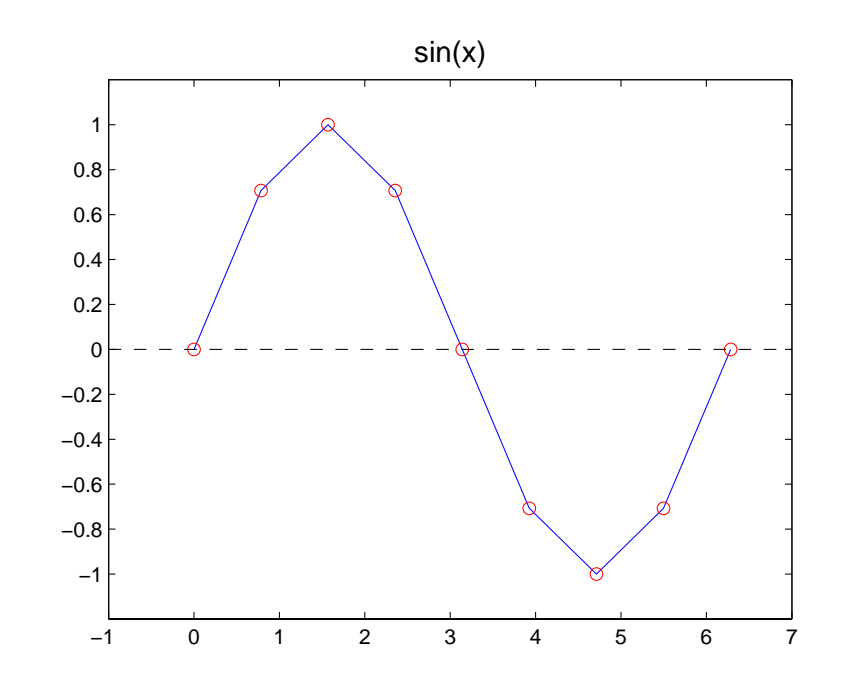

linspace

**x = linspace(1,3,5)**

$$
\mathbf{x} : \begin{array}{|c|c|c|c|c|c|} \hline 1.0 & 1.5 & 2.0 & 2.5 & 3.0 \\ \hline \end{array}
$$

"x is a table of values"

"x is an array"

"x is a vector"

linspace

#### $x = 1$ inspace(0,1,101)

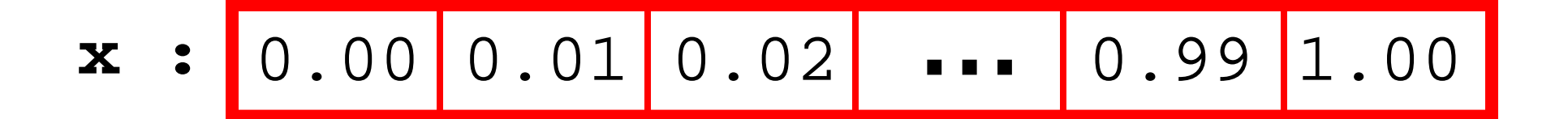

## Linspace Syntax

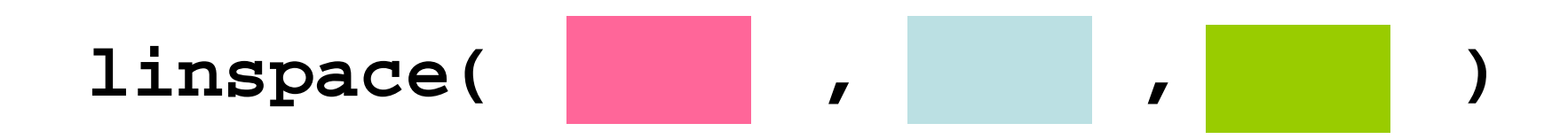

#### **Left Endpoint**

**Right Endpoint**

**Number of Points**

### **Built-In Functions Accept Arrays**

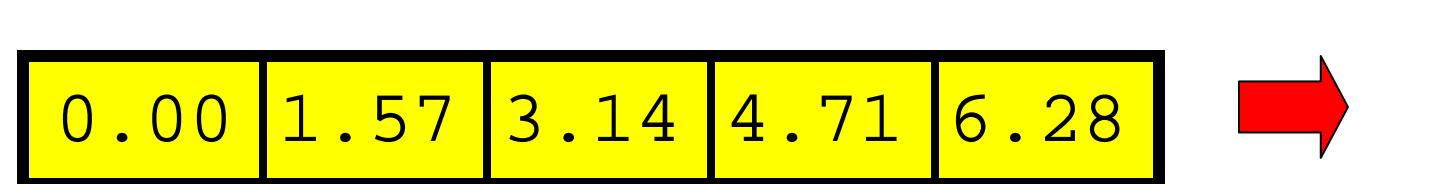

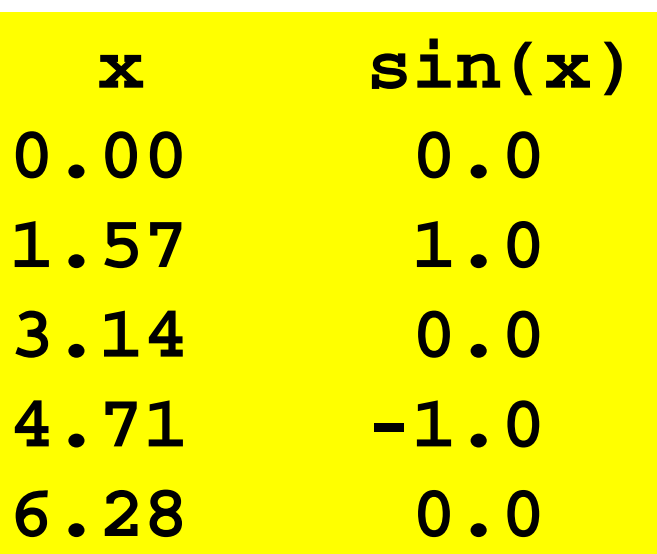

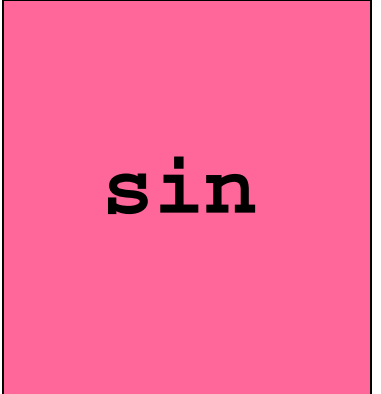

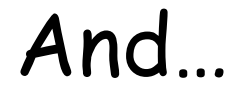

## Return Array of Function-evals

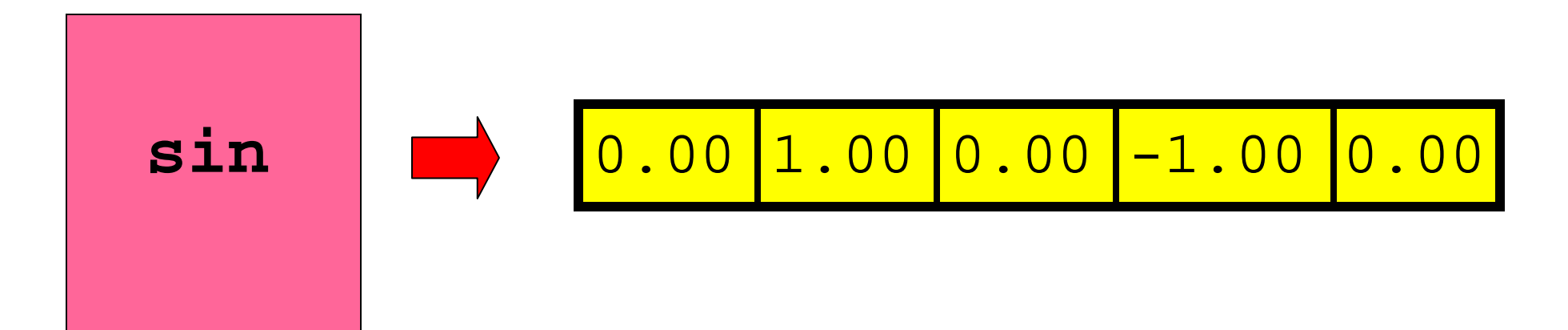

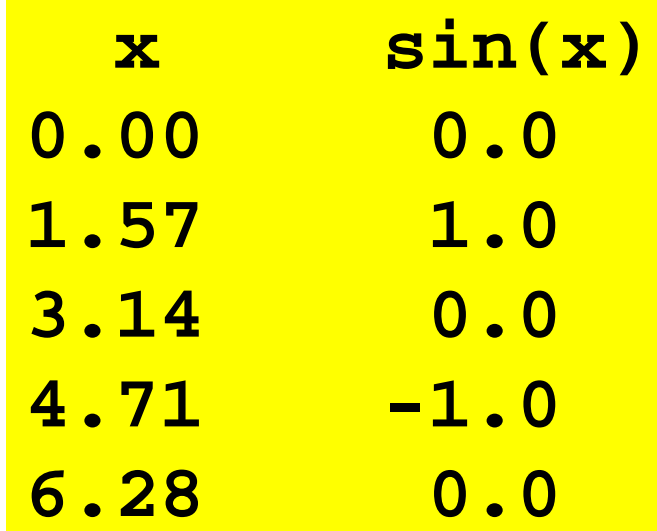

Examples

- **x = linspace(0,1,200);**
- **y = exp(x);**

**plot(x,y)**

**x = linspace(1,10,200); y = log(x); plot(x,y)**

## Can We Plot This?

$$
f(x) = \frac{\sin(5x)\exp(-x/2)}{1+x^2} \qquad -2 <= x <= 3
$$

### Can We Plot This?

$$
f(x) = \frac{\sin(5x)\exp(-x/2)}{1+x^2} \qquad -2 <= x <= 3
$$

Yes!

**x = linspace(-2,3,200);**  $y = sin(5*x)$ .\*exp(-x/2)./(1 + x.<sup>^</sup>2) **plot(x,y)**

Array operations

## Must Learn How to Operate on Arrays

### Look at four simpler plotting challenges.

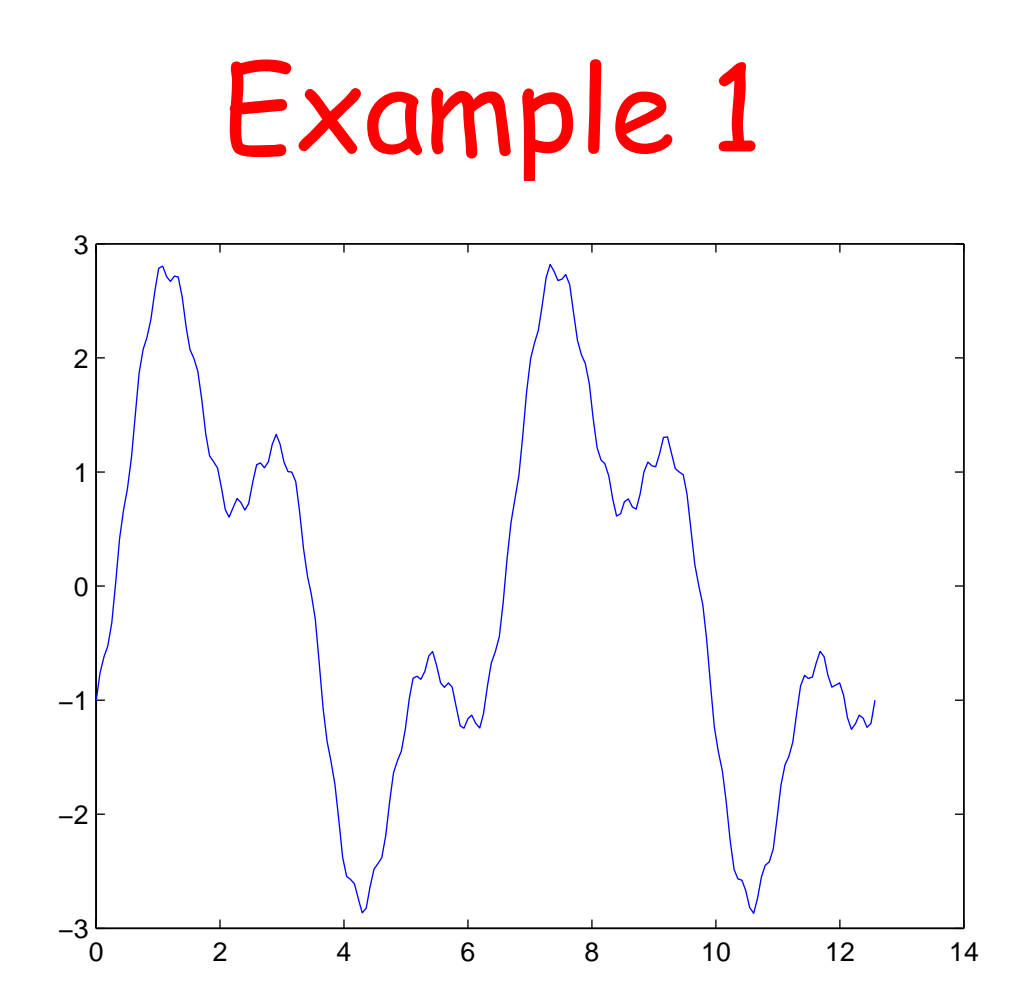

 $f(x) = 2\sin(x) - \cos(3x) + .1* \sin(20x)$ 

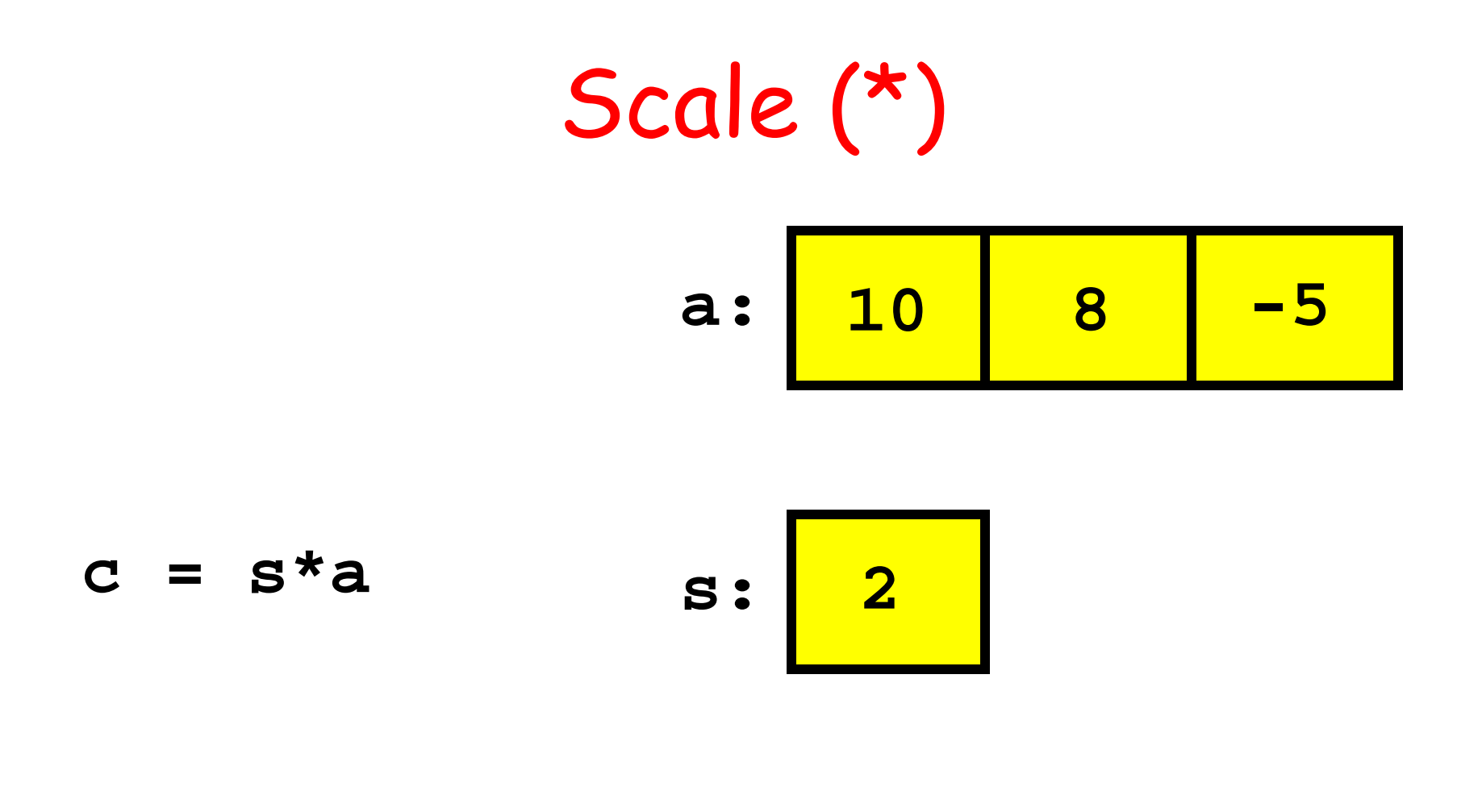

$$
c: \begin{array}{|c|c|} 20 & 16 & -10 \end{array}
$$

Addition

\na: 
$$
\begin{array}{|c|c|c|c|}\n \hline\n a: & 10 & 8 & -5 \\
\hline\n c = a + b & b: & 2 & 4 & 1\n \end{array}
$$

$$
c: \begin{array}{|c|c|c|} 12 & 12 & -4 \end{array}
$$

## Subtraction

$$
a: \begin{array}{|c|c|} \hline 10 & 8 & -5 \\ \hline \end{array}
$$

$$
c = a - b \qquad b : \begin{array}{|c|c|c|} 2 & 4 & 1 \end{array}
$$

$$
c: \begin{array}{|c|c|} \hline 8 & 4 & -6 \\\hline \end{array}
$$

# E.g.1 Sol'n

 $x = 1$ inspace(0,4\*pi,200);  $y1 = sin(x);$  $y2 = cos(3*x);$  $y3 = sin(20*x);$  $y = 2*y1 - y2 + .1*y3;$  $plot(x,y)$ 

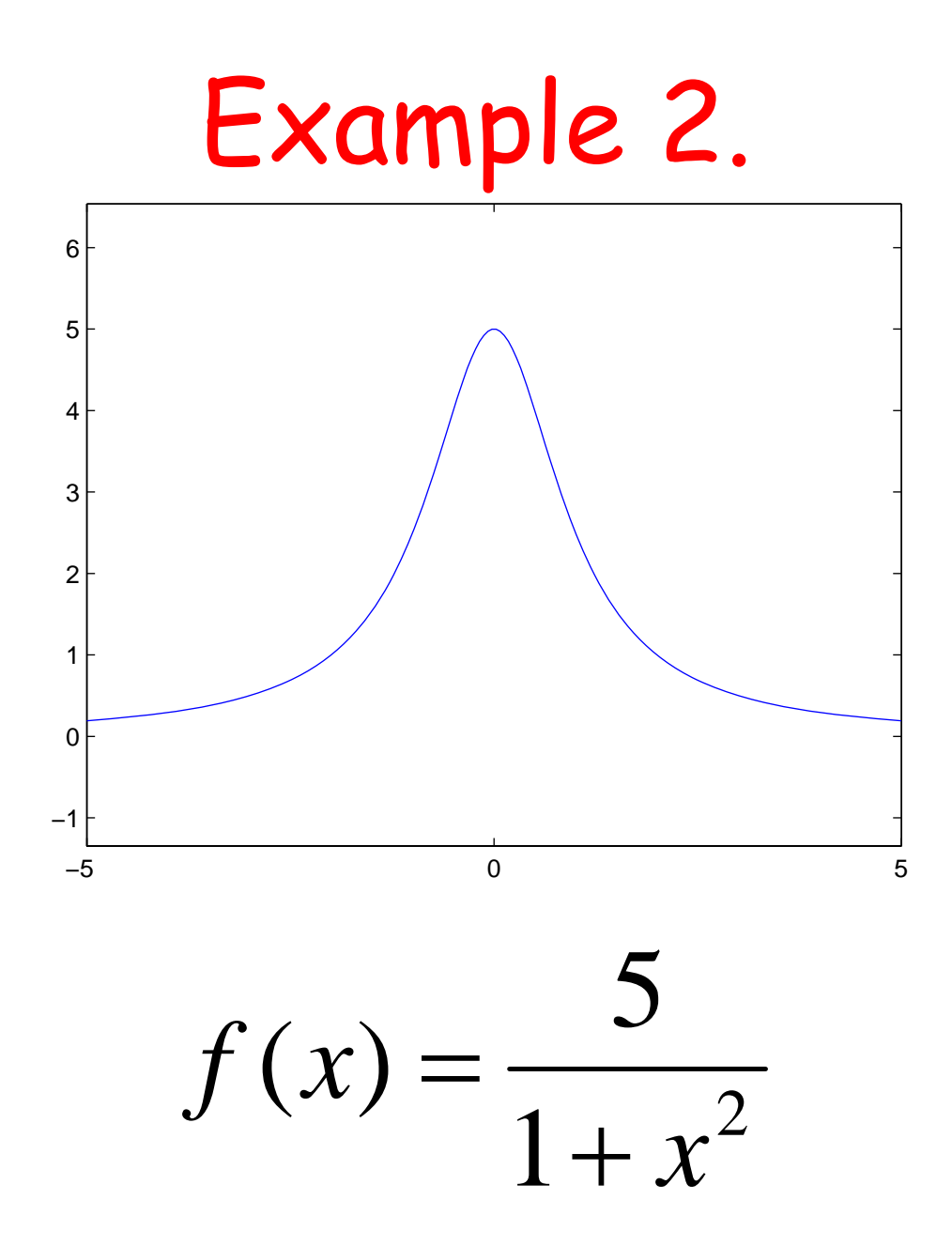

## Exponentiation

$$
a: \begin{array}{|c|c|} \hline 10 & 8 & -5 \\ \hline \end{array}
$$

$$
c = a.^{A}s
$$
 s: 
$$
\boxed{2}
$$

$$
c: \begin{array}{|c|c|} \hline 100 & 64 & 25 \\\hline \end{array}
$$

 $\lambda$ 

Shift

\n
$$
a: \boxed{10 \mid 8 \mid -5}
$$
\n
$$
c = a + s \qquad s: \boxed{2}
$$

$$
c: \begin{array}{|c|c|} 12 & 10 & -3 \end{array}
$$

## Reciprocation

$$
a: \begin{array}{|c|c|} \hline 10 & 8 & -5 \\ \hline \end{array}
$$

 $c = 1./a$ 

$$
c: \begin{array}{|c|c|c|} .1 & .125 & -.2 \end{array}
$$

E.g.2 Sol'n

$$
x = \text{linspace}(-5, 5, 200);
$$
  
\n $y = 5./(1 + x.^2);$   
\nplot(x,y)

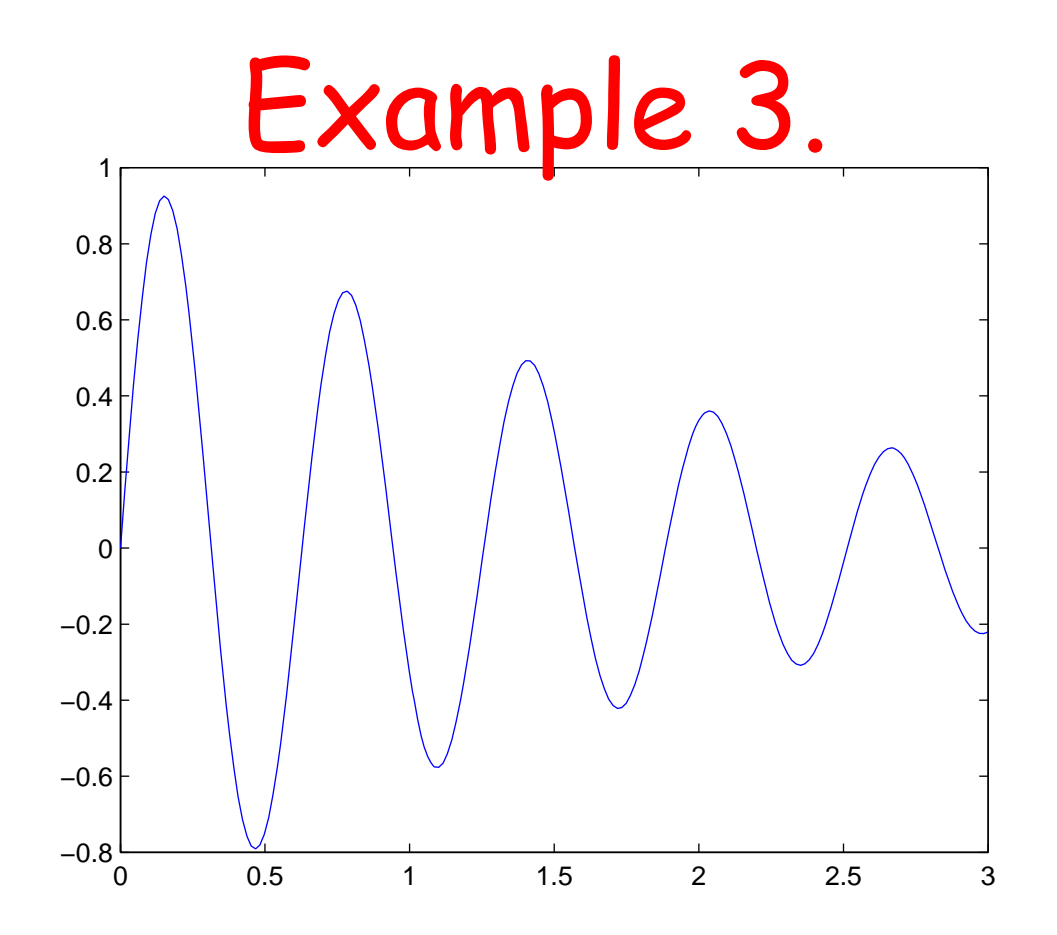

$$
f(x) = \exp(-x/2)\sin(10x)
$$

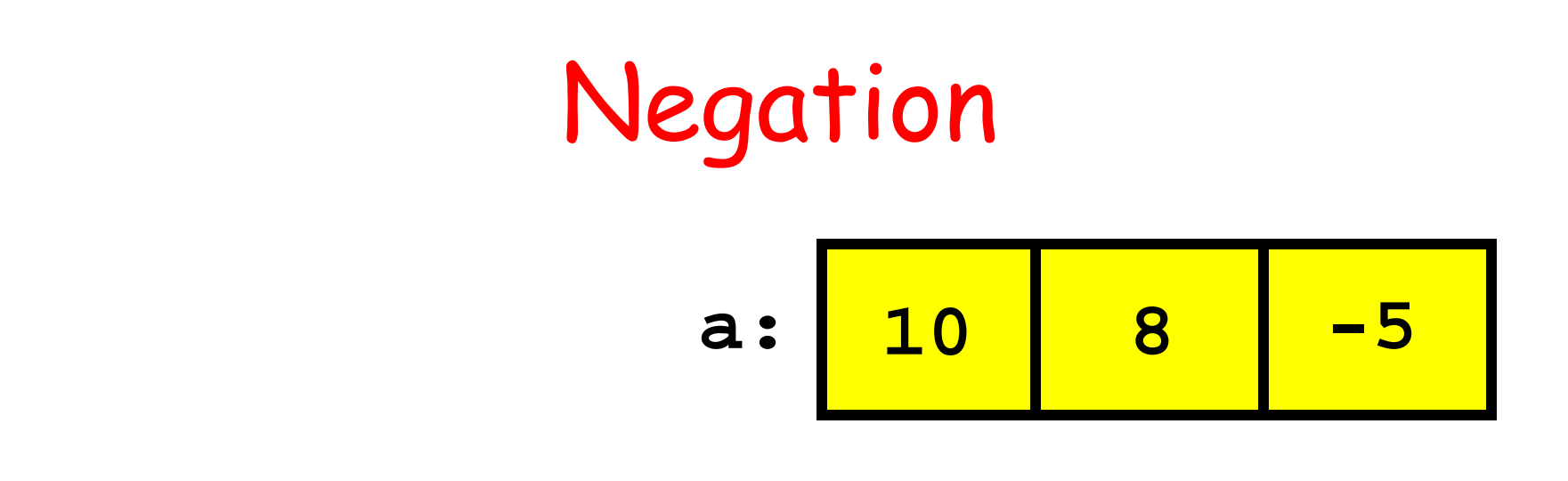

$$
c = -a
$$

$$
c: \begin{array}{|c|c|} \hline -10 & -8 & 5 \\\hline \end{array}
$$

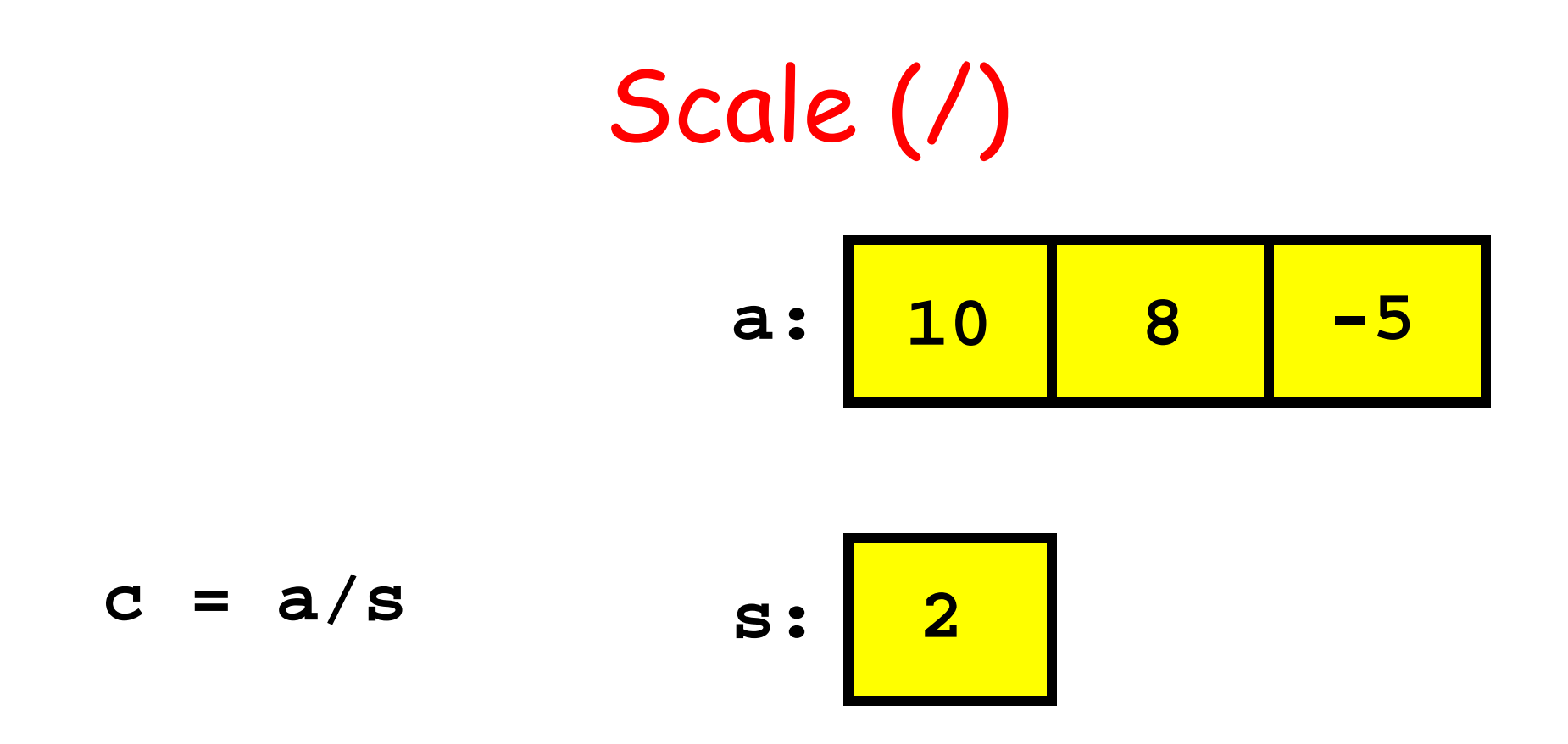

$$
c: \begin{array}{|c|c|} \hline 5 & 4 & -2.5 \\ \hline \end{array}
$$

# Multiplication

$$
a: \begin{array}{|c|c|} \hline 10 & 8 & -5 \\ \hline \end{array}
$$

$$
c = a \cdot b \qquad b : \begin{array}{|c|c|c|} 2 & 4 & 1 \end{array}
$$

$$
c: \begin{array}{|c|c|} 20 & 32 & -5 \end{array}
$$

7

# E.g.3 Sol'n

- $x = 1$ inspace(0,3,200);
- $y = exp(-x/2) \cdot *sin(10*x);$
- $plot(x,y)$

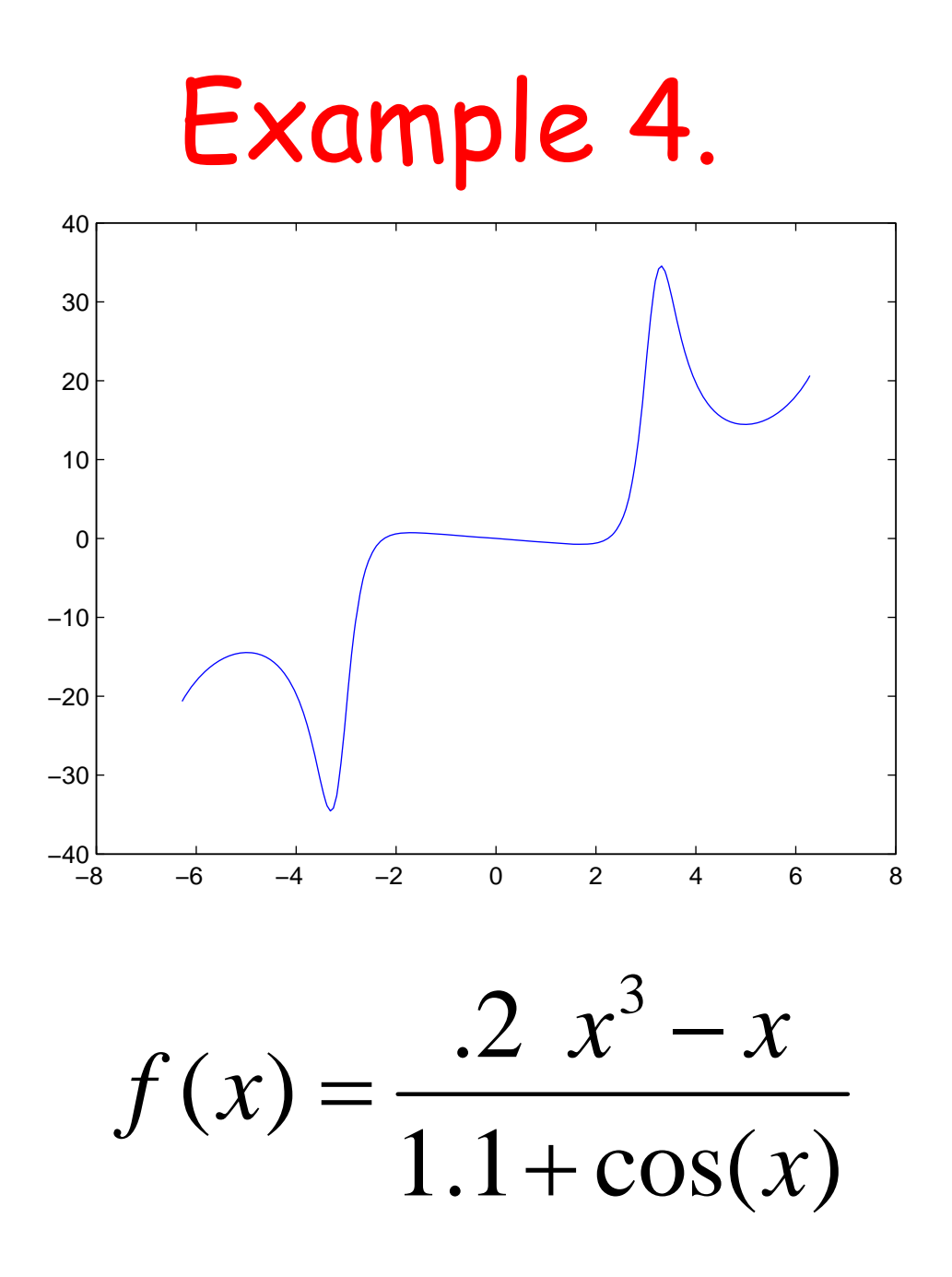

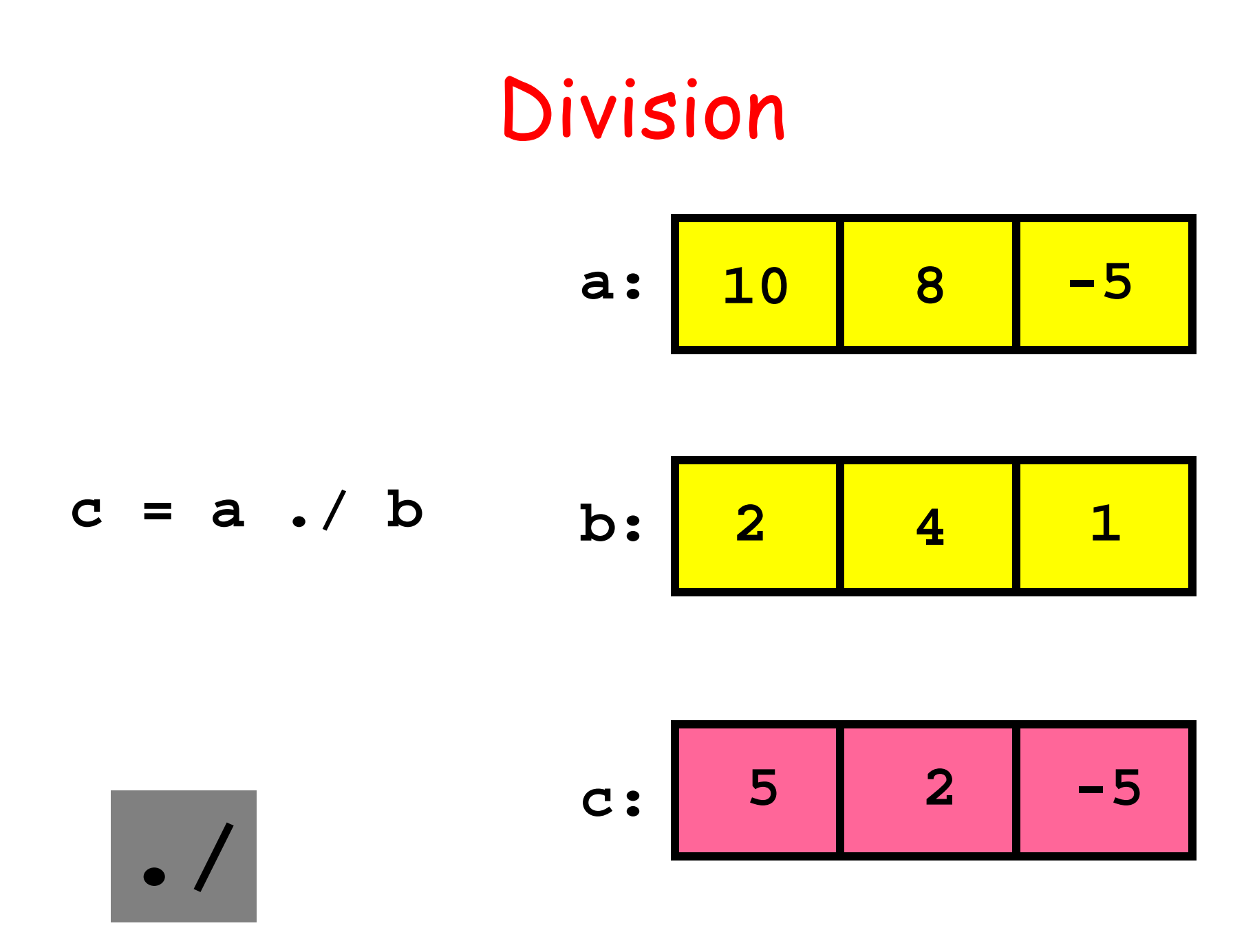

# E.g.4 Sol'n

 $x = 1$ inspace(-2\*pi,2\*pi,200);  $y = (.2*x.^3 - x)./(1.1 + cos(x));$  $plot(x,y)$ 

How many errors in the following statement given that **x = linspace(0,1,100):**

#### $Y = (3*x + 1)/(1 + x^2)$

### A. 0 B. 1 C. 2 D. 3 E. 4

How many errors in the following statement given that **x = linspace(0,1,100):**

$$
Y = (3*x + 1)/(1 + x^2)
$$

 $Y = (3*x + 1)$  ./  $(1 + x.^{2})$ 

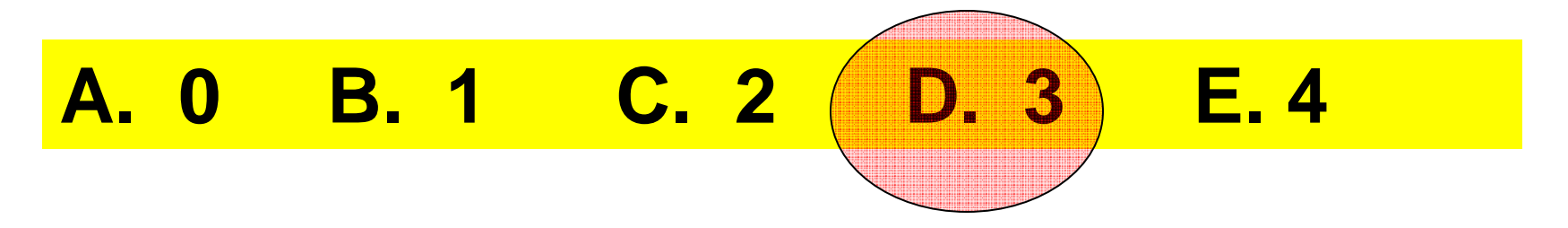

Does this assign to y the values sin(0°), sin(1°),…,sin(90°)?

> **x = linspace(0,pi/2,90); y = sin(x);**

**A. Yes B. No**

Does this assign to y the values sin(0°), sin(1°),…,sin(90°)?

> **%x = linspace(0,pi/2,90); x = linspace(0,pi/2,91); y = sin(x);**

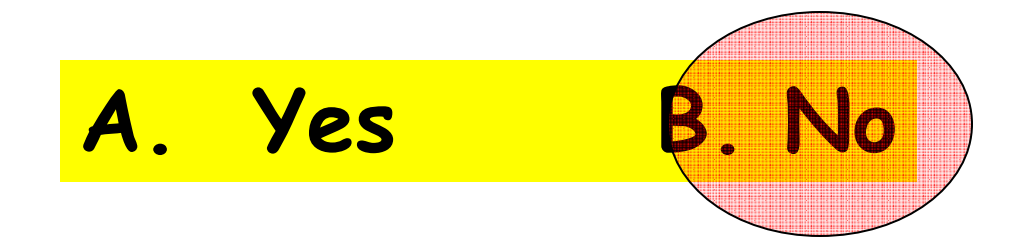

## Ellipse Perimeter Estimates

- **b = linspace(.1,1,100);**
- **a = 1; h = (a - b)./(a + b);**
- **P1 = pi\*(a+b);**
- **P2 = pi\*sqrt(2\*(a^2+b.^2));**
- **P3 = pi\*sqrt(2\*(a^2+b.^2)-…**

**((a - b).^2)/2);**

**P4 = pi\*(a + b).\*(1 + h/8).^2;**

**plot(b,P1,b,P2,b,P3,b,P4)**

## Ellipse Perimeter Estimates

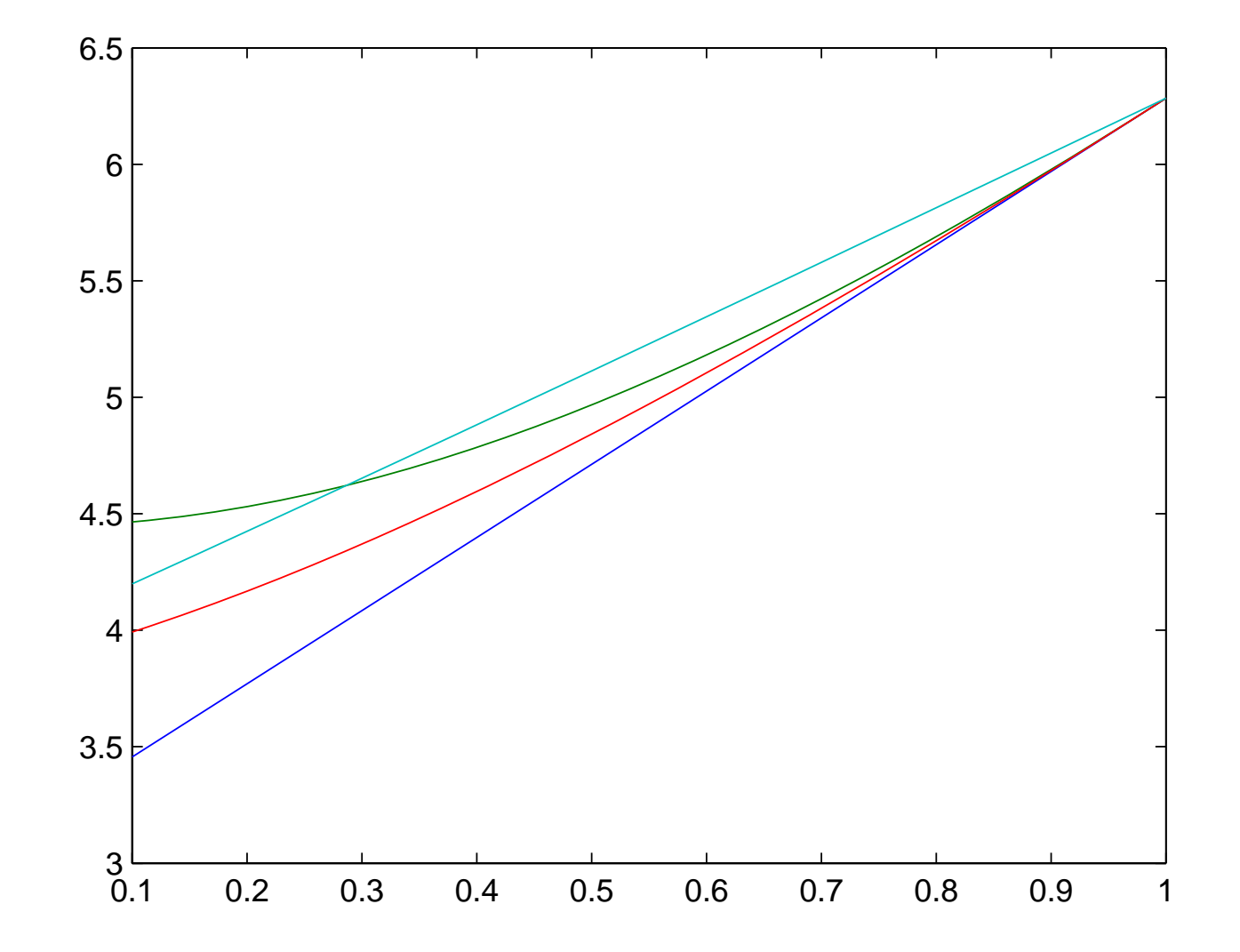

**Plotting an Ellipse** 

$$
\left(\frac{x}{a}\right)^2 + \left(\frac{y}{b}\right)^2 = 1
$$

#### Better:

#### $(a\cos(t),b\sin(t))$  $0 \leq t \leq 2\pi$

## Solution

- **a = input('Major semiaxis:');**
- **b = input('Minor semiaxis:');**
- **t = linspace(0,2\*pi,200);**
- **x = a\*cos(t);**
- **y = b\*sin(t);**
- **plot(x,y)**
- **axis equal off**

**a = 5, b = 3**

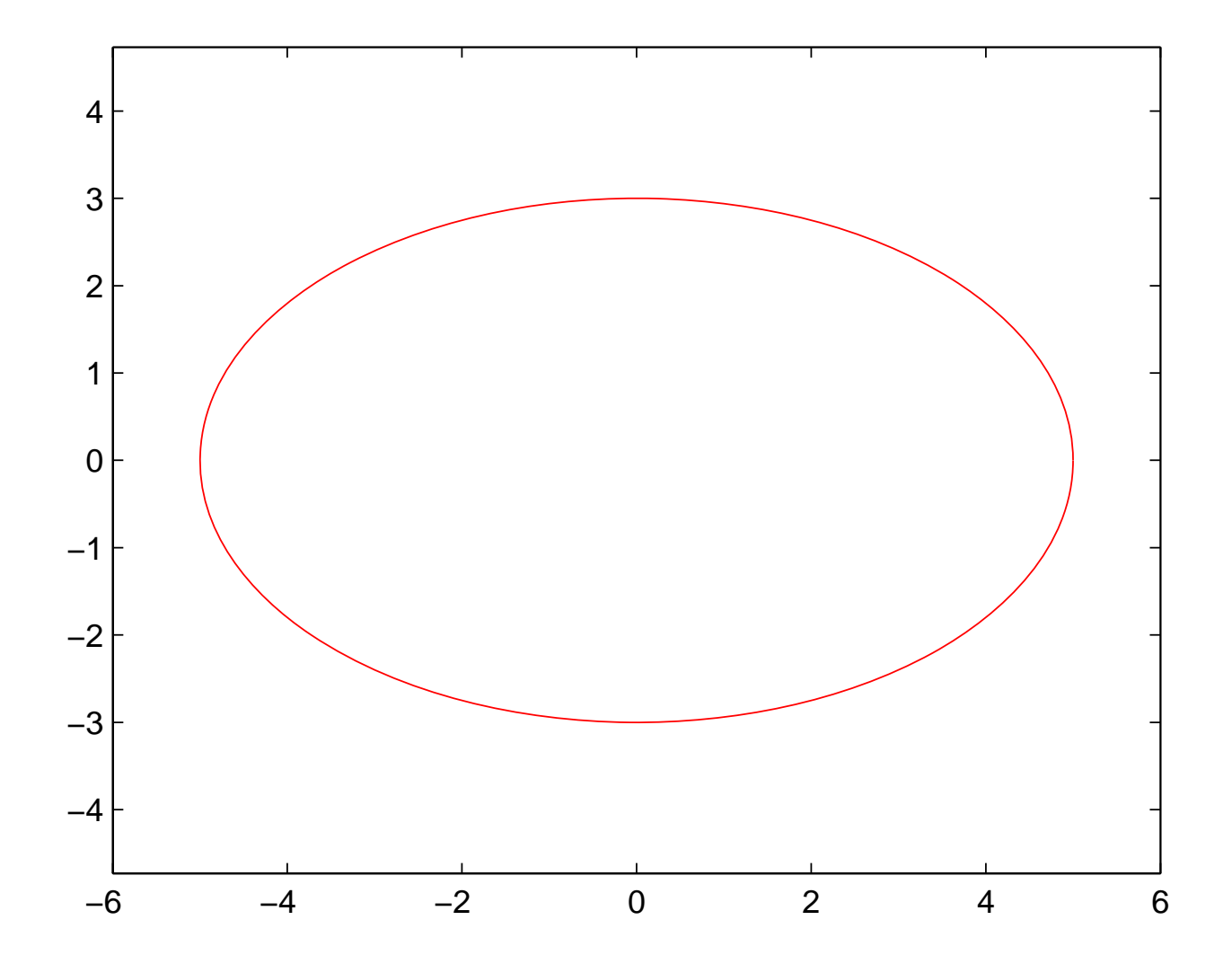